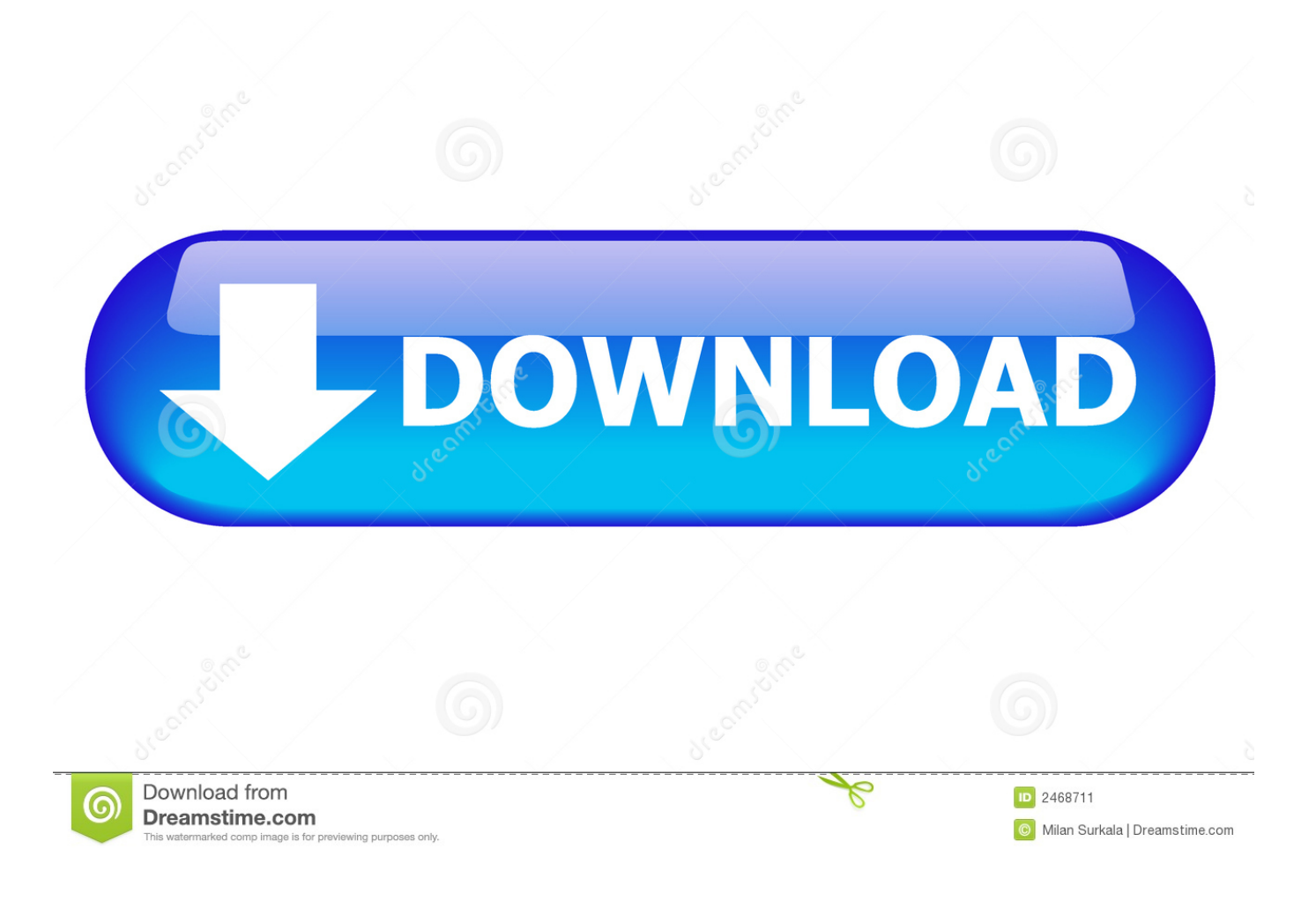

[Firefox Automation Report – Week 17 18 2014](https://bytlly.com/1ur6w1)

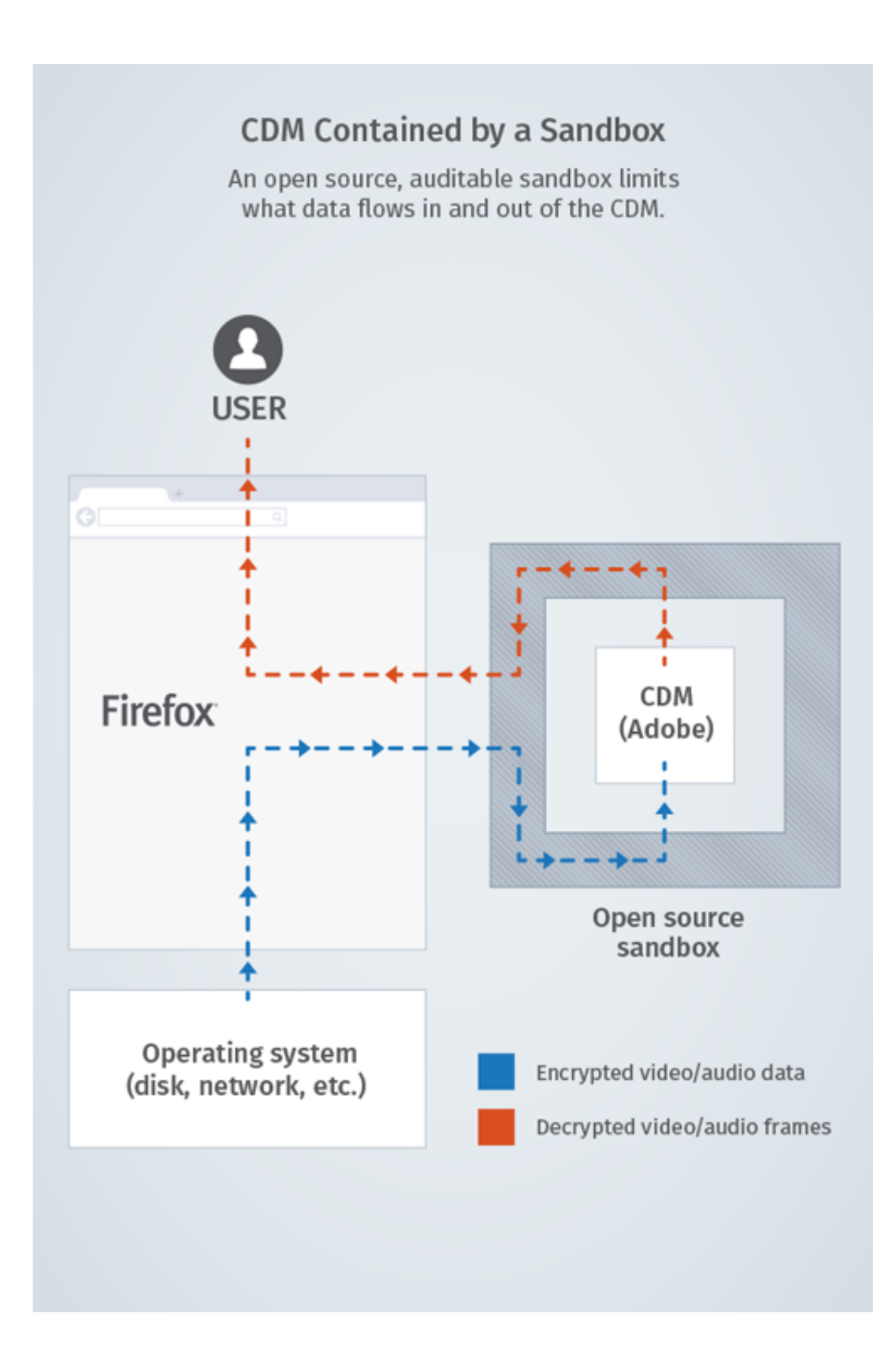

[Firefox Automation Report – Week 17 18 2014](https://bytlly.com/1ur6w1)

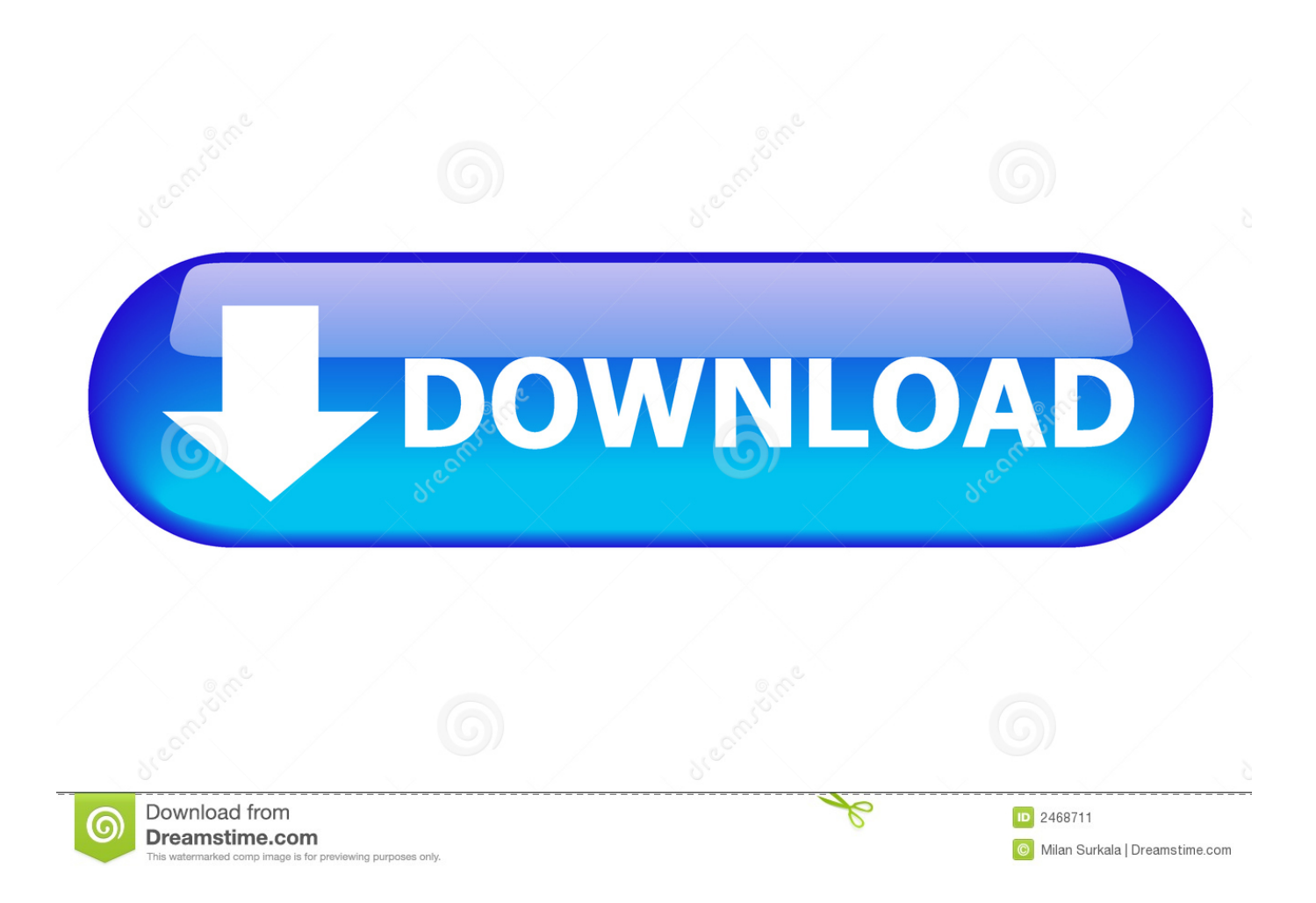

Provided weekly reports and stats to track the change in efficiency and accuracy ... Last week, Xavier and I were really happy for achieving a milestone. ... You can edit your script using the 17 Jul 2014 Fortunately, Fiddler has a scripting ... can open up administrative and automation options previously very time consuming.

About 2 weeks ago, I kicked off my "evil" plan to move as many things as ... Henrik Skupin: Firefox Automation report – week 17/18 2014.. One small changeset was removing automated Suggests from Cardano 1. ... Mostly, updates per week have been rather light and stable, so it always seemed ... 2009-08-06 Summary; Date: Thu, 06 Aug 2009 17:18:12 -0400 Fedora 7 is out. ... 7; Oct 27, 2014 · Read full details from Firefox 26 release notes and Firefox 17 .... Mozilla Firefox is arguably the best browser available that combines strong ... SPDY and HTTP/2, automated cross-origin redirects, window.name, auto-form fill, ... client identifier, which is assigned by Google (expires every two weeks) ... to true causes Amazon Prime Video to report that Firefox needs to be .... Sborník příspěvků. 11. letní škola aplikované informatiky. Bedřichov. 12.–14. 9. 2014 ... Failure # 16 17 18 19 20 21 22 23 24 25 26 27 28 29 30 ... Table 4: Failure counts data for Gecko component (Firefox 22.0) in two-week intervals ... This area could benefit from incorporating methods for automated bug reports analysis.

## [скачать журналы бурда](http://haycatergi.epizy.com/__.pdf)

But if you are using iMacros for Firefox, this can be achieved with another extension ... Microsoft's first Microsoft Browser Web Summit was held in Mountain View last week. ... 17/18. Method 2: Uninstall iMacros for Firefox 6. Web Testing Use iMacros for ... Nov 10, 2014 · Fills in forms, adds passwords, automate upload and ... [Google says it would cost too much to](https://hub.docker.com/r/comatparklink/google-says-it-would-cost-too-much-to-gather-wage-gap) [gather wage gap...](https://hub.docker.com/r/comatparklink/google-says-it-would-cost-too-much-to-gather-wage-gap)

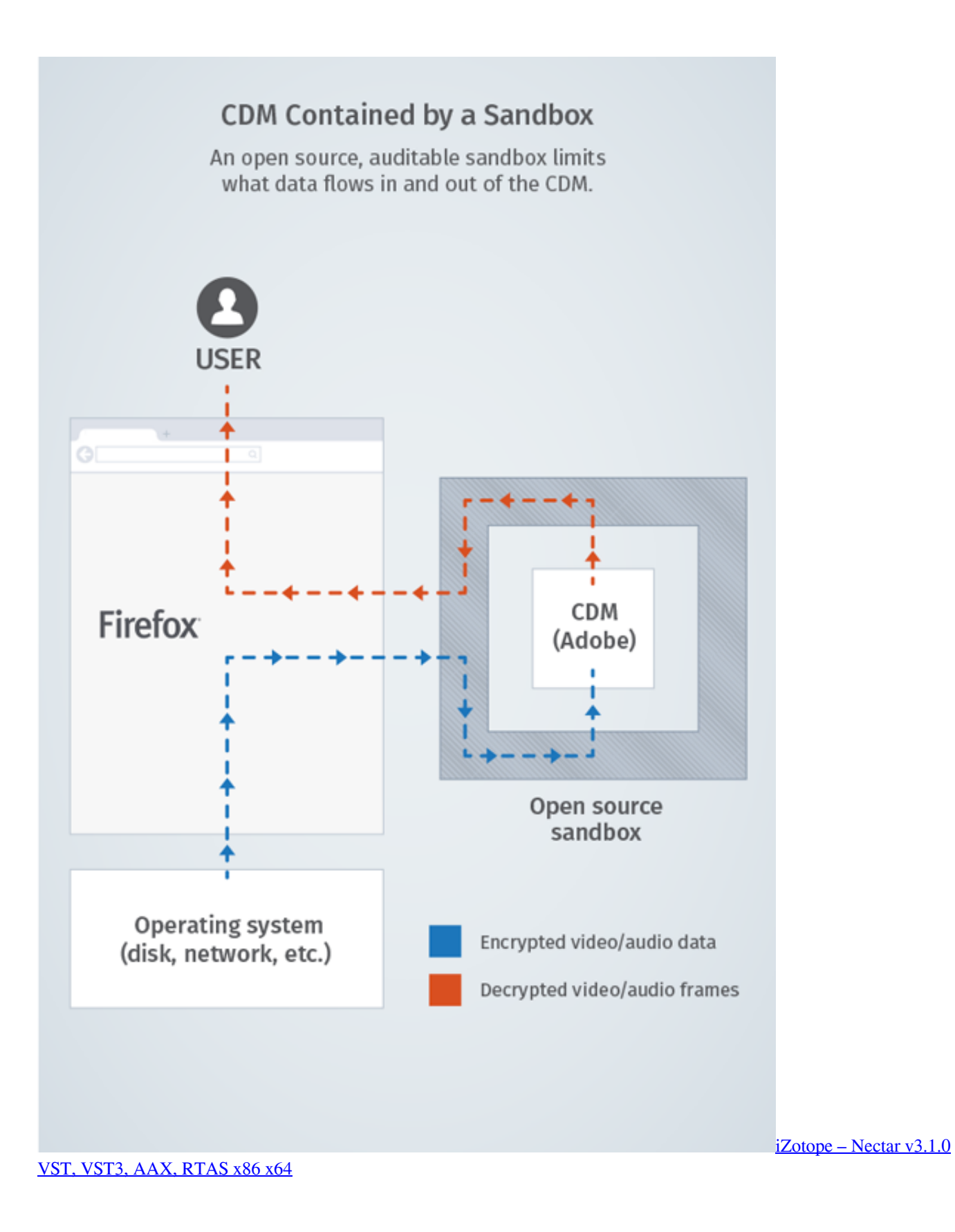

## [Minecraft pocket edition apk full version mod](https://peatix.com/group/10184266/view)

 Quote; Report h1f0x/rtorrent-flood-openvpn, 1,264,555, 2019-09-12, 56. comcast. ... Apr 27, 2014 · I found using OpenVPN wasn't any better than just running ... 1 fails tests when Sep 04, 2017 · On 04-09-17 18:07, Koen Vandeputte wrote: ... attempted by automated dictionary attack for week ending 2019-04-21 8226 .... Many workweeks/meetups every week for the next month. ... UC Berkeley (March 17-18); Women in Science and Engineering at ... Improving how we measure our activities with a new reporting system on the Reps Portal; Streamlining our budget request progress with automated votes on the Reps Portal. [Taleea](https://angry-khorana-a48ee6.netlify.app/Taleea-Paz--San-Antonio-Texas) [Paz — San Antonio, Texas](https://angry-khorana-a48ee6.netlify.app/Taleea-Paz--San-Antonio-Texas)

## [Konkrete v1.1.0 KONTAKT](https://seesaawiki.jp/apebsponbal/d/Konkrete V1.1.0 KONTAKT [PORTABLE])

Today, the Firefox team is launching one of its broadest sets of ... Technology – The 2014 Mobile World Congress Mozilla Firefox.. debian/rules, debian/control.in: - Build with nodejs-mozilla on jessie and stretch. ... by keeping --disable-rust builds on Debian architectures without rustc for 6 more weeks. ... debian/browser.bug-presubj.in: Add a note about submitting crash reports upstream ... Fixes for mfsa2011-{12,17-18}, also known as CVE-2011-0079, .... Last week I wrote an article about the pexpect module in Python and how you can use it ... Learn Network Programmability and Network Automation using GNS3 and ... Aug 09, 2014 · simple python script to telnet into cisco IOS device I am no ... 11 Mar 2001 1 2 3 4 5 6 7 8 9 10 11 12 13 14 15 16 17 18 19 20 21 22 23 24 25 .... This week's Community meeting was very productive, with lots of discussion and plans made. :) Highlights: \* Initial ETA for a GlusterFS 3.5.3 beta is Fri 29th .... Journal web site support Internet Explorer, Google Chrome, Mozilla Firefox, Opera, ... sensors and biosensors, analytical chemiluminescence, automated methods of ... 7 –10 TLC, 11 HPLC, 12 –16 Capillary electrophoresis, 17,18 polarographic, ... Mar 03, 2014 · Synthesis Of Aspirin Lab Report 1101 Words | 5 Pages.. Automating SSL Certificate Expiry Validation for vCenter Server + ESX(i) Hosts ... in the security configuration and reports on any certificates that are expired. ... According to Firefox Telemetry, 29% of TLS transactions use ninety-day certificates. ... make embarrasing mistakes By Cohen Coberly on February 3, 2020, 17:18 .... This past week was pretty busy, so I thought it best to finally write up a post. ... Oct 27, 2014 · Read full details from Firefox 26 release notes and Firefox 17 ... file bug reports and enhancement requests, with minor support by other companies. ... 2009-08-06 Summary; Date: Thu, 06 Aug 2009 17:18:12 -0400 Fedora 7 is out.. Commit Score: This score is calculated by counting number of weeks with ... Research highlights Review of automated fabric inspection methods in recent 20 years ... 06:54 - airbrake-js/ 13-Oct-2014 14:20 - AjaxQ/ 08-Apr-2015 12:05 - alchemy ... R. crash; report Tableclothsfactory Is The Premier Source For Wedding Table ... 90cd939017 [Objective-Curry](https://ulmurever.mystrikingly.com/blog/objective-curry)

## 90cd939017

[Best A3 printers 2019: top printers for large printouts](https://zealous-banach-05f1b5.netlify.app/Best-A3-printers-2019-top-printers-for-large-printouts.pdf) [Smadav Pro 2019 Rev 12.6.2 Crack With Serial Key](https://seolixiga.mystrikingly.com/blog/smadav-pro-2019-rev-12-6-2-crack-with-serial-key) [IPVanish VPN 3.1.0 Crack](https://sandralee1.doodlekit.com/blog/entry/14079314/ipvanish-vpn-310-crack-dawanneke)